### **APLICACIÓN NUMEROS ENTEROS**

1.

Calcula el valor de estas expresiones:

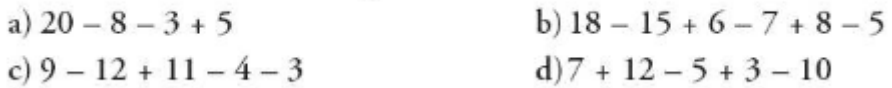

2.

Describe tres situaciones en las que se hace necesario el uso de números negativos. Por ejemplo, para expresar las lecturas del termómetro de ambiente.

3.

Asocia un número positivo o negativo a cada uno de los enunciados siguientes:

a) Mercedes tiene en el banco 2 500 euros.

b) Miguel debe 150 euros.

c) Vivo en el séptimo piso.

d) Tengo el coche aparcado en el segundo sótano.

e) El termómetro marca 18 °C.

f) El termómetro marca tres grados bajo cero.

g) Tengo un billete de 10 €.

h) Debo  $2 \in \mathbb{R}$  a un amigo.

## 4.

Copia y completa.

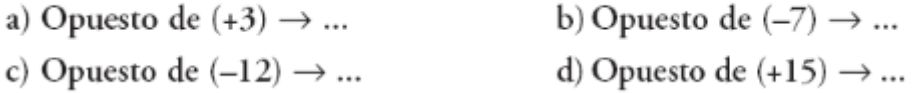

## 5

Representa en la recta y ordena de menor a mayor.

 $-7, +4, -1, +7, +6, -4, -5, +3, -11$ 

$$
\phantom{0}0
$$

Copia, sustituyendo cada punto por un número.

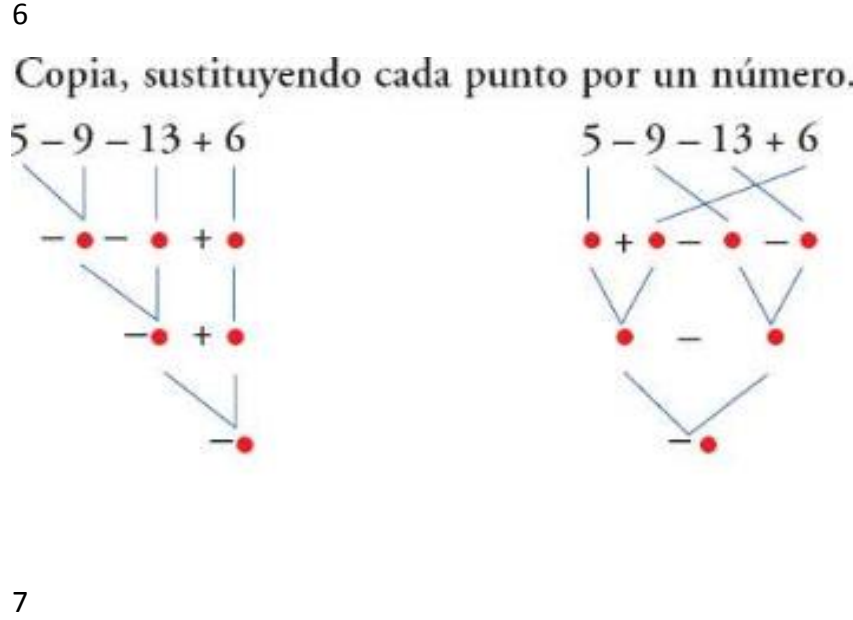

 $\overline{7}$ 

Escribe dos expresiones para los movimientos realizados en las rectas, y resuélvelas.

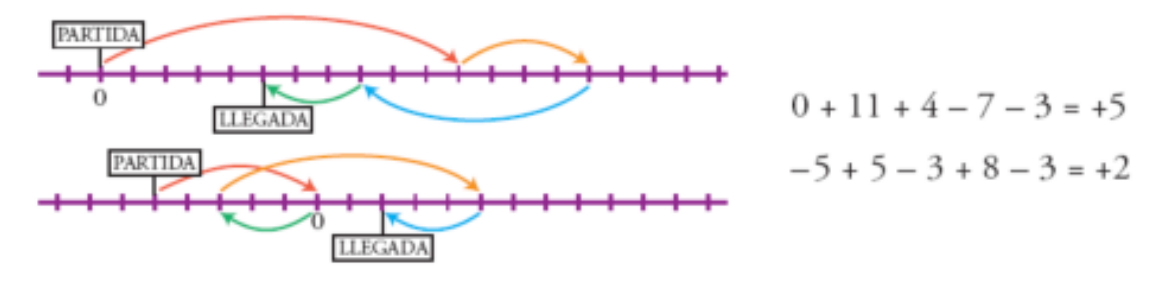

#### 8.

Calcula estos productos:

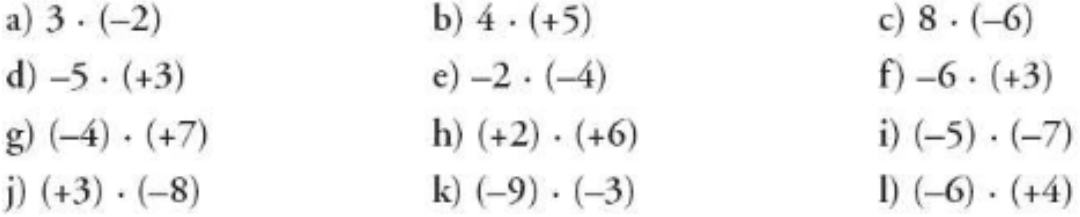

## 9.

# Calcula el cociente entero, si existe.

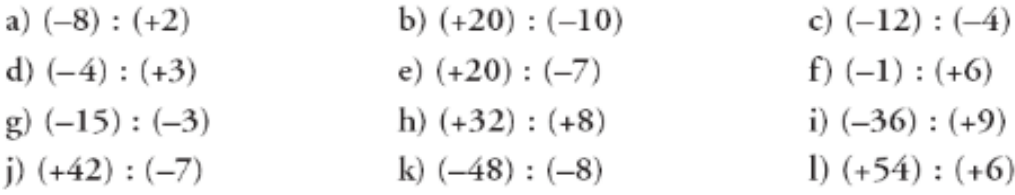

 $6\overline{6}$ 

10.

**En una industria de congelados, la temperatura en la nave de envasado es de** 12 °C, y en el interior del almacén frigorífico, de 15 °C bajo cero. ¿Cuál es la diferencia de temperatura entre la nave y la cámara?

11.

Un buzo que hace trabajos en una obra submarina se encuentra en la plataforma base a 6 m sobre el nivel del mar y realiza los desplazamientos siguientes:

a) Baja 20 metros para dejar material.

b) Baja 12 metros más para hacer una soldadura.

c) Sube 8 metros para reparar una tubería.

d) Finalmente, vuelve a subir a la plataforma.

¿Cuántos metros ha subido en su último desplazamiento hasta la plataforma?